Nintendo Ds Emulator Setup
>>>CLICK HERE<<<

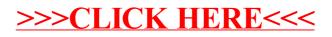